# COURSE SYLLABUS

(Training level: Formal)

## Course Title:

Vietnamese Course Title: Tin học đại cương English Course Title: General Informatics

Course Code: GIS131

Major: Information Technology; Electronics and Telecommunications Engineering technology; Multimedia Communication; Economic Informatics Sytem.

Version: 2017

### 1. General Information

- Number of credits: 03 (Theory: 02; Practice: 01)

- Types of knowledge:

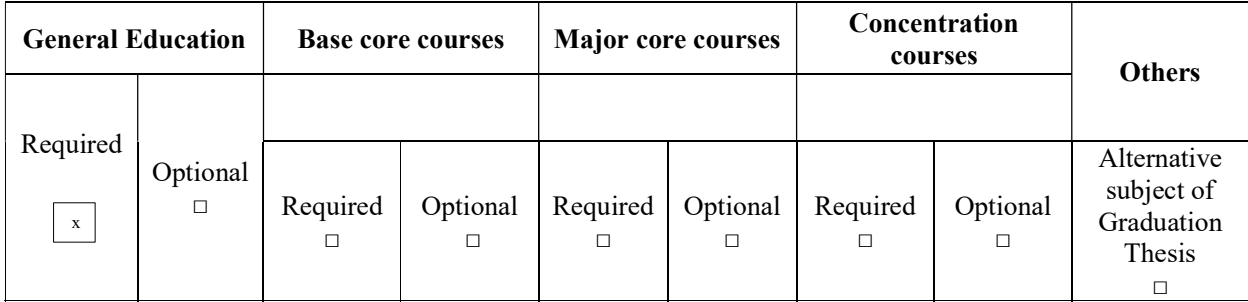

- Required courses : None
- Pre-requisite: None
- Co-requisite: None
- Facility Requirements: Room with projectors
- Practice Room: Installed Microsoft Office software from version 2016 or later.
- Departments in Charge: Faculty of Information Technology
- 2. Time Allocated

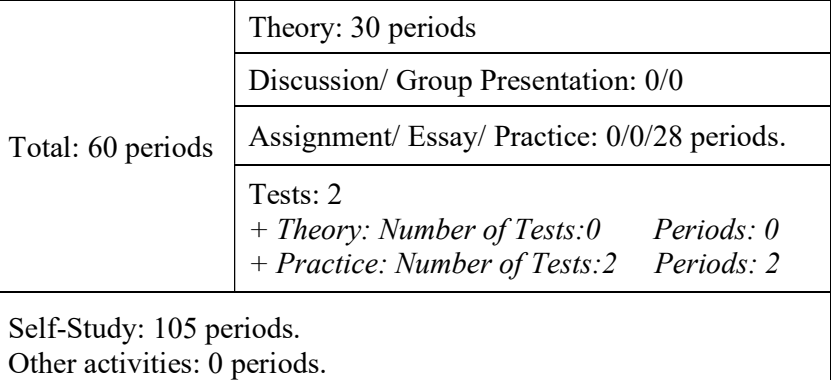

Unit in charge of the subject: Department of Computer Science and Engineering- Faculty of Information Technology.

#### 3. Lecturer's Information

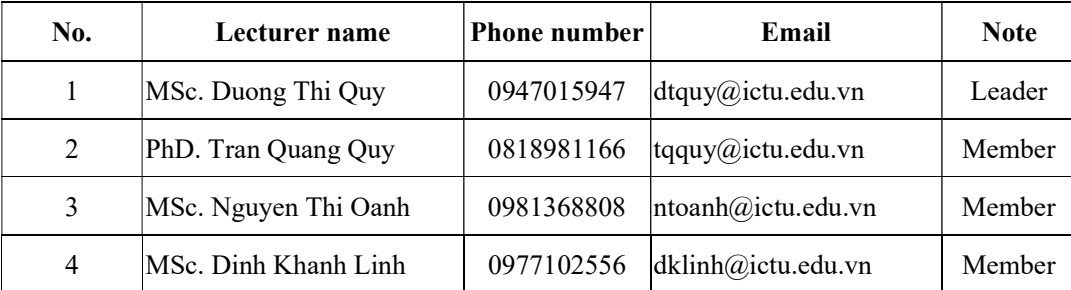

#### 4. Objectives

The General Informatics equips students with basic computer and Internet knowledges, software, hardware, Windows operating system and report presentation skills. After completing this subject, students can use computers proficiently in word processing tasks and use electronic spreadsheets; report presentation software; exploit and use the Internet effectively.

- Objectives of knowledge: The General Informatics subject equips students with basic knowledge of informatics as well as computers, knowing how to manage and exploit information on computers effectively; Provide students with basic knowledge about software in the Microsoft Office suite such as word processing software, electronic spreadsheets, presentation software; Help students understand computer networks and the Internet, know how to use common Internet browsers. Know how to exploit and connect information available on the Internet to serve learning and research.

- Skills Objectives: After finishing this subject, students can master the basic functions of the Windows operating system such as: File management, running and closing applications; Web browsing and e-mail; Search for files in the computer; Install or remove application software; Proficient in the use of computers in word processing tasks; Use electronic spreadsheets; Report presentation software; Exploit and use the Internet effectively.

- Objectives of attitude: Show interest, passion to learn about computer-related problems and apply them to learning other subjects. Consciously apply teaching content to life in general and professional life in particular.

- Position: The course belongs to the general knowledge block, compulsory. The course contributes to meeting the output standards L5, L10 of the training program.

#### 5. Description of content and course learning outcome:

- Knowledge Standards: (1) Remember  $\Rightarrow$  (2) Understand  $\Rightarrow$  (3) Apply  $\Rightarrow$  (4) Analyze  $\Rightarrow$  (5) Create. - Attitude Standards: (1) Copy  $\Rightarrow$  (2) Self-manipulation  $\Rightarrow$  (3) Masterfully repeating to the norm  $\Rightarrow$  (4) Combining multiple activities  $\Rightarrow$  (5) Completely proactive.

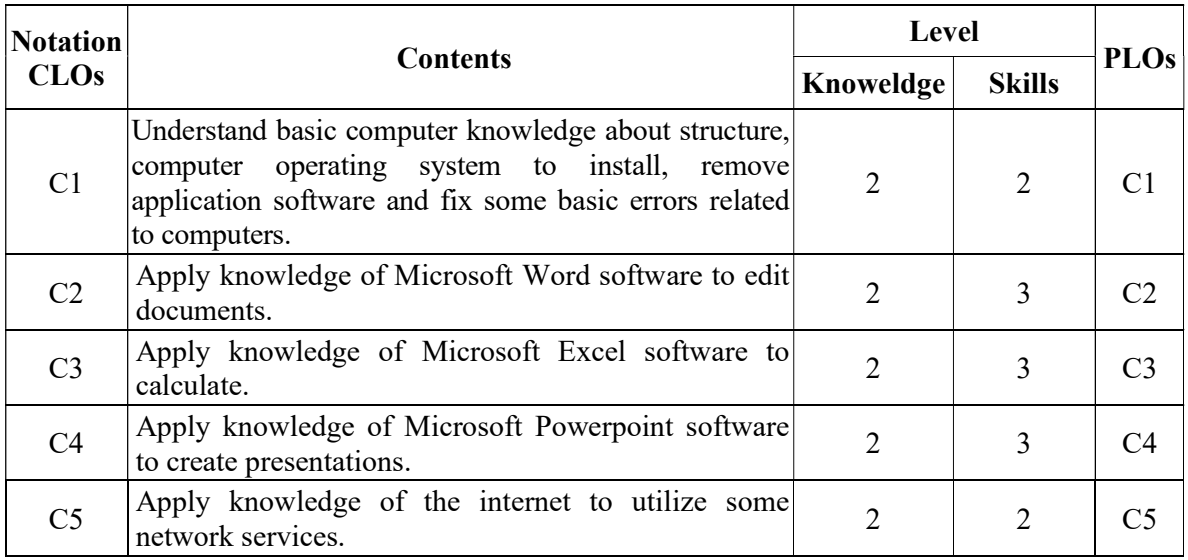

## 6. Materials:

## - Main Syllabus:

[1] Programming & Application Technology - Faculty of Information Technology - University of Information and Communication Technology (2017), Lecture on General Informatics, Internal circulation.

[2] Department of Programming & Application Technology - Faculty of Information Technology - University of Information and Communication Technology (2017), Practical exercises in General Informatics, Internal circulation.

# - References:

[3] Bui The Tam, 2011, General Informatics, Times Publishing House.

[4] Many authors, 2016, Practice Microsoft Word - Excel - Powerpoint 2016, Dong Nai Publishing House.

[5] Joan Lambert (2015), Microsoft Office 2016 Step by Step, Microsoft Press.

### 7. Score Assessment

- Score Scale: 10.

- Components Assessment:

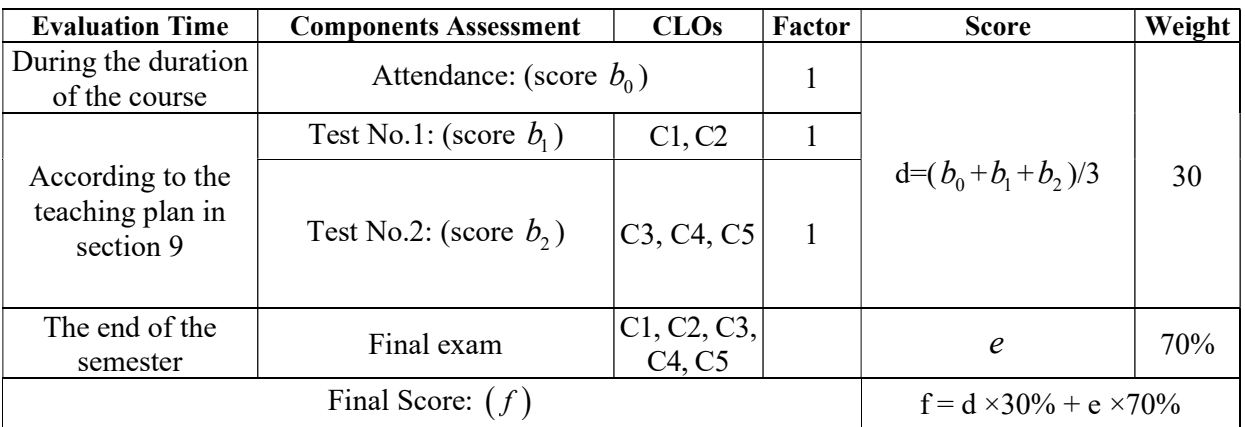

- Final exam: Oral examination and multiple choice

## 8. Regulations for students

## 8.1. Student's duties

- Reading materials and preparing for each lesson before attending class.
- Finishing all assigned assignments.
- Preparing the practical content of the module.

# 8.2. Regulations on Exams and Academic Studies

- All students must attend at least 80% of the lessons.
- Completing all assigned tasks for the course.
- Taking the full number of regular tests.

# 9. Teaching Plan

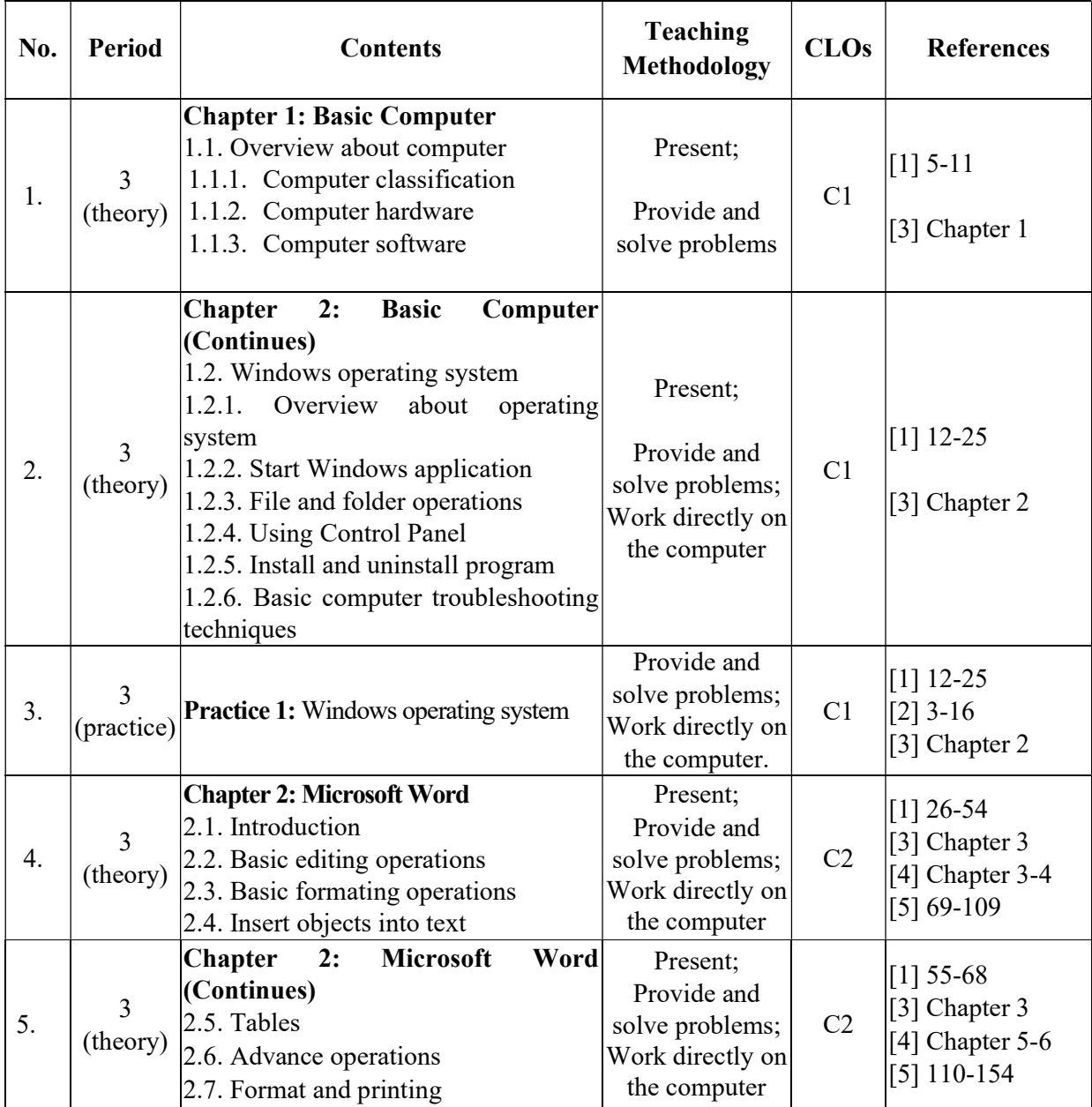

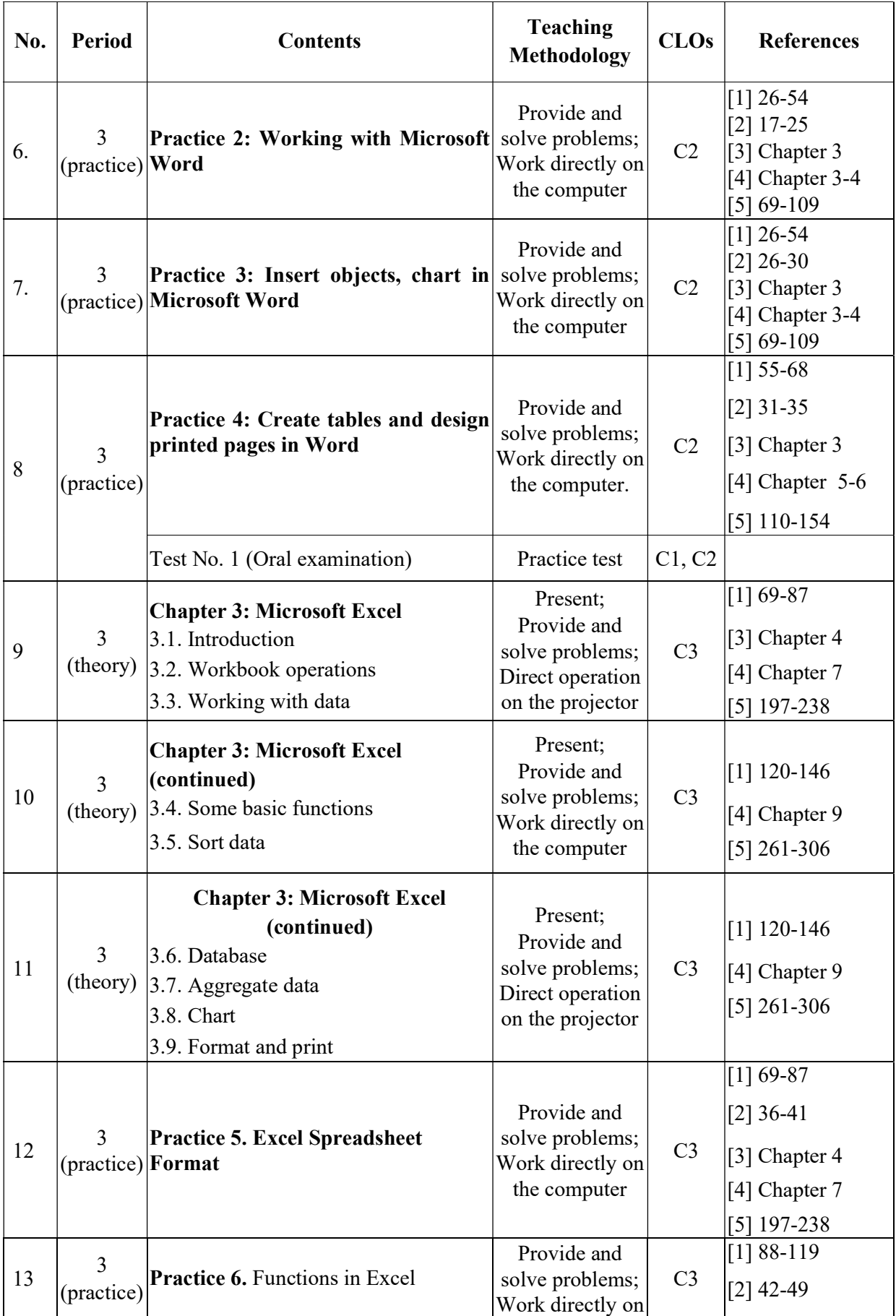

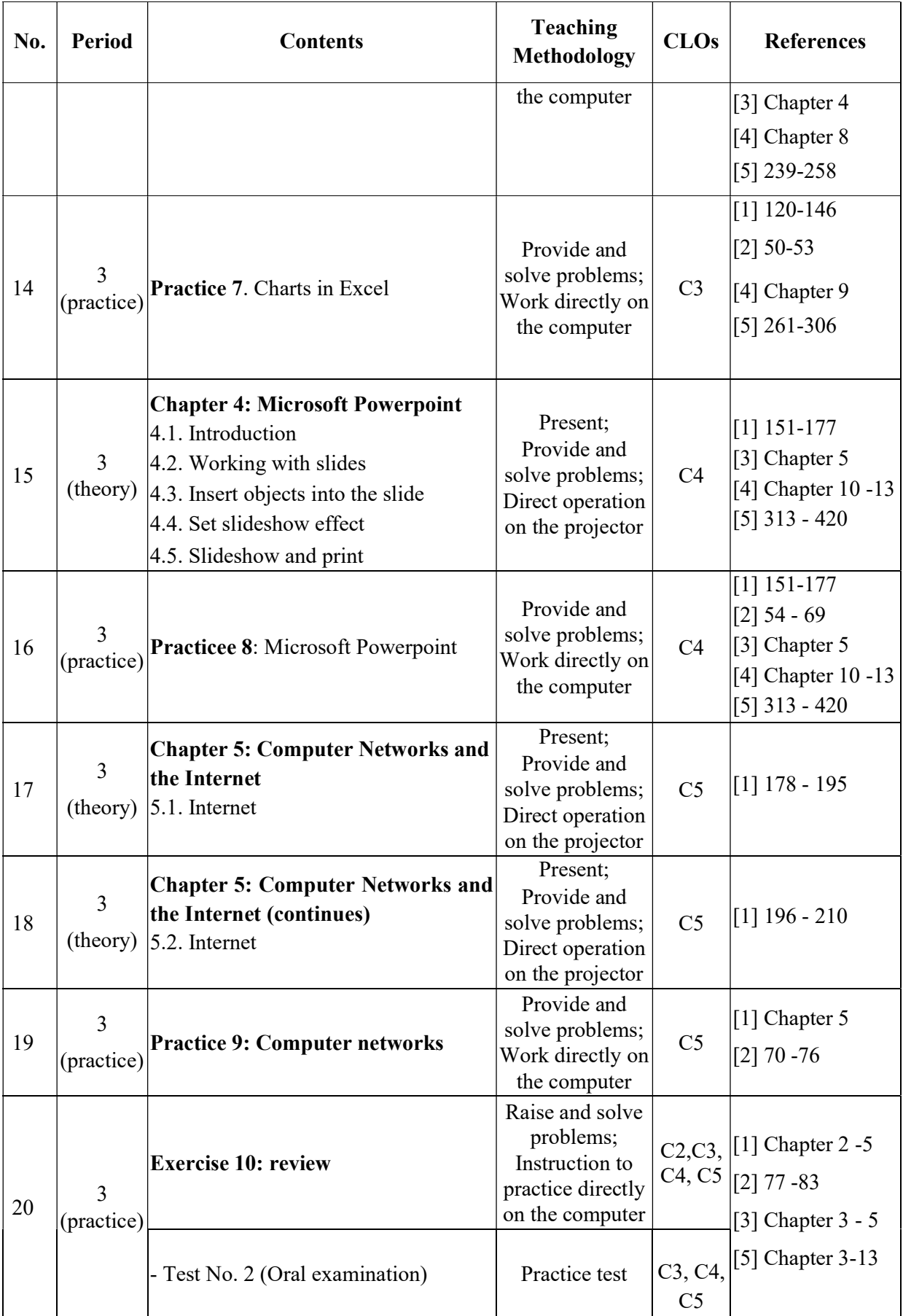

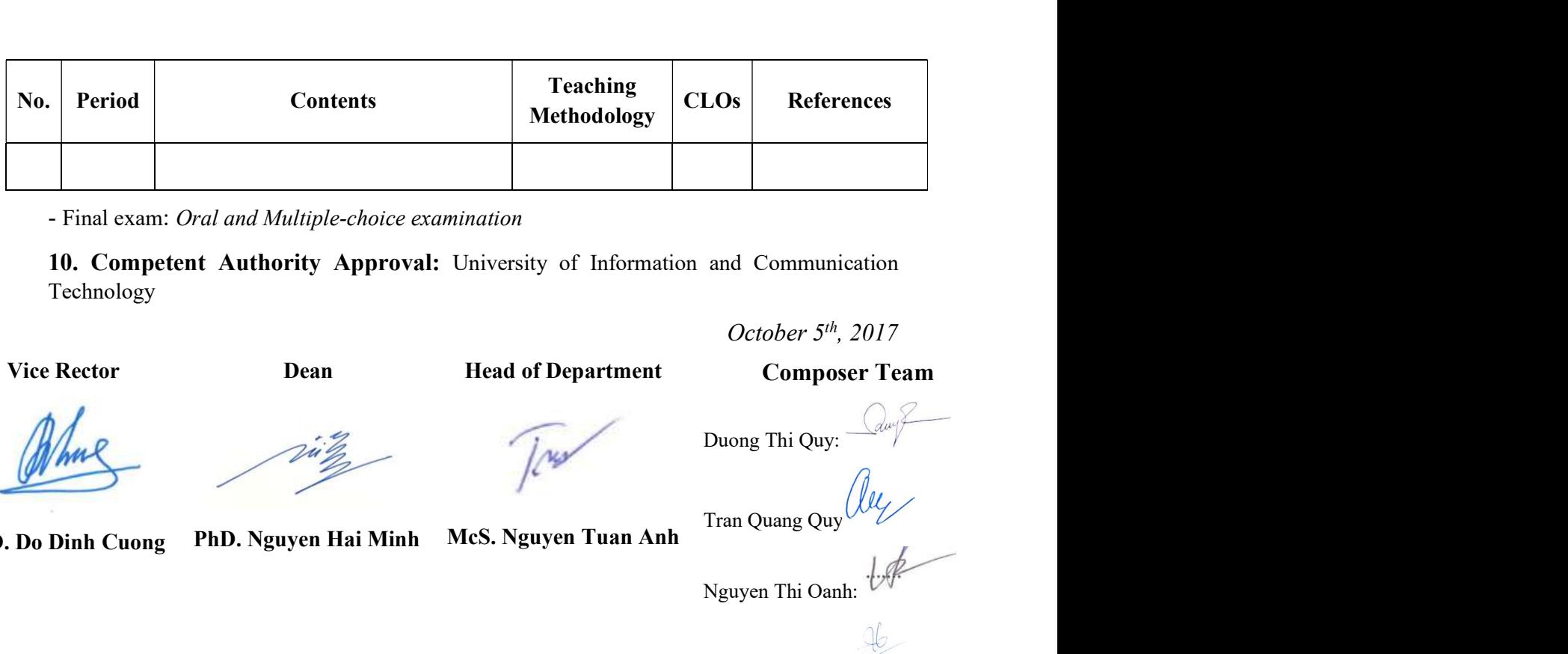

- Final exam: Oral and Multiple-choice examination

10. Competent Authority Approval: University of Information and Communication Technology

October  $5<sup>th</sup>$ , 2017

Vice Rector

Dean

Head of Department

Composer Team

PhD. Do Dinh Cuong

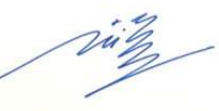

PhD. Nguyen Hai Minh

 $\overline{\sim}$ 

Duong Thi Quy:

McS. Nguyen Tuan Anh Tran Quang Quy (Illy

Nguyen Thi Oanh:

Dinh Khan Linh:

## 11. Updated Procedure

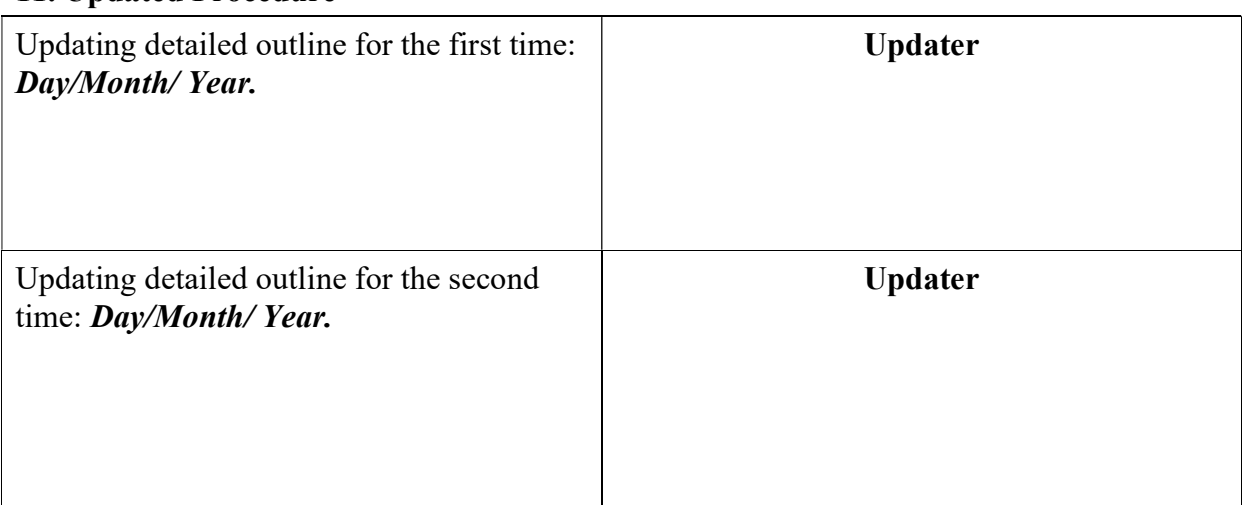